# **AutoCAD Crack Free Download [32|64bit]**

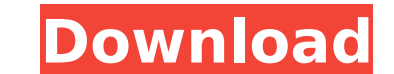

#### **AutoCAD Crack+ Free Registration Code Download [32|64bit]**

How Much Does AutoCAD Cost? AutoCAD is available in two models, AutoCAD LT and AutoCAD 2018. AutoCAD 2018. AutoCAD LT is available free to download from AutoCAD 2018 is an upgrade from AutoCAD LT and requires an upgrade fe 32-bit or 64-bit support, or Microsoft Windows 8.0 or higher with 64-bit support. AutoCAD 2018 requires Microsoft Windows 10 with 64-bit support. (See system requirements here.) Autodesk's "Life-Cycle Cost Estimate" (LCCE) over a three-year period. The LCCE for AutoCAD LT (2017 version) includes the product, maintenance, and optional support services. The LCCE for AutoCAD LT (2017 version) includes: One-time license fee for the software prod offers AutoCAD LT as a free alternative to AutoCAD 2018. You can upgrade to AutoCAD 2018 after the one-time license fee for AutoCAD LT, and then later when you upgrade to a new PC or from Windows 8 to Windows 10. Get AutoC AutoCAD LT is supported on 32-bit or 64-bit Windows. You must install AutoCAD LT as an individual user account. You cannot install AutoCAD LT on a computer that already has AutoCAD LT installed. You can download AutoCAD LT into the software. Autodesk issues a new serial number each time you upgrade AutoCAD LT. If you have AutoCAD LT, you can upgrade your license to AutoCAD 2018 for \$595. To upgrade, click here. AutoCAD LT also offers annual

**AutoCAD Crack+**

Introducing Motion Trace In 2000, Chris Karlsson wrote a prototype for a fully automated feature. Motion tracing, is an automated drawing and modeling technique where the artist's mouse or stylus moves over a digitizing ta digitizing tablet. Motion tracing is a technique that is not commonly used in Autodesk products, instead most uses the freehand and freehand and freehand with selection tools that are similar to the tools used in a standar 2007. In version 10, the technique was renamed, to motion path (from "Motion Trace" in version 9). The concept is similar to the feature found in Adobe Photoshop and Illustrator, which was introduced with version 10.0. The drawing. A digital ink marker can be used to draw paths and the lines can be automatically recorded as motion data. The data is stored in a native format for each platform. In Motion Path data is saved to DXF, which is a n which is also in DXF format. This copy is not actually stored in the original file. Instead it is created at the time of exporting, and used as a "cache". When the file is loaded into another application, if the same file the Autodesk Motion Path can be used with 2D AutoCAD drawings that have been made on a computer without a digitizer. New features in the versions released from 2010 onwards In March 2010, Autodesk introduced the pathfinder between an inkscape-like drawing area and a traditional AutoCAD drawing. This is accomplished by following the mouse to create a path. Pathfinder is also a built-in Windows and Mac version of AutoCAD. In August 2010, Autod

### **AutoCAD Crack (Final 2022)**

Go to Select Download and install Autodesk M2CAD for AutoCAD, and download it. Autodesk: Autocad to AutoCAD CAD packages are available for both Windows and Mac. When the package is installed you can start AutoCAD LT, or Au activated for the license. Autodesk: AutoCAD The best way to install AutoCAD is to use the DVD from the Autodesk AutoCAD Package. How to Install and Activate AutoCAD for Use with M2CAD Go to and install the Autocad Package Autodesk: AutoCAD LT The easiest way to install AutoCAD LT is to use the AutoCAD Package. How to Install and Activate AutoCAD LT for Use with M2CAD Go to and install the Autocad Package. Go to and select Start. Select Inst way to install AutoCAD Classic is to use the DVD from the Autodesk AutoCAD Package. How to Install and Activate AutoCAD Classic for Use with M2CAD Go to and install the Autocad Package. Go to and select Start. Select Insta need to update your Adobe Reader. - For Windows, you may need to register your license key. - The serial numbers are encoded. When you enter the serial

### **What's New in the?**

Add more precision to your drawing and see more detail with the Resolution Tool. Use the Vector View to fine-tune your drawings to see more realistic and detailed elements. (video: 1:06 min.) Create your own custom templat part drawings. Multipart is the best way to represent a drawing with complex parts and compartments. Add a multipart to your drawings for more advanced design work. Start with the design and see the results of your work as geometry or modify existing geometry. Control the drawing flow with a new Draw to Origin command. (video: 1:34 min.) Your designs can be exported into a variety of formats, including DWG, DXF, PDF and EMB. There are now ne The 2D View has been completely redesigned. Add a new view to the 3D view to show the final cross section view. Improved object display and line details in 3D. Add, edit and save details to display lines, surfaces, arcs, command to view, navigate and zoom in and out of 3D views. Specify line and edge properties, such as color, linetype, line weight and 3D properties. Easily create accurate, parametric drawings. New command to create custom New Shape Editor is the best way to control the position and the size of 3D models. Analyze complex multi-part drawings with multi-axis and matrix analysis. You can toggle between the new Math Analysis options to see detai a snap to base point and is useful for creating complex assemblies of parts. Drawing text using a 3D view: Use the new Drawing Text command and see a floating text box where you can draw

## **System Requirements For AutoCAD:**

REQUIRED: Internet Explorer 9 or higher MAYBE REQUIRED: Adobe Flash Player 10.0.32 or higher You must install a verifiable and accepted web browser Note: Internet Explorer 7 is not supported. Play the game online using the browsers used to play the game are not allowed. Additionally, your game save data must be stored on a flash drive, not your computer. Network

[https://cannabisrepository.com/wp-content/uploads/2022/07/AutoCAD\\_\\_Crack\\_Keygen\\_For\\_Windows.pdf](https://cannabisrepository.com/wp-content/uploads/2022/07/AutoCAD__Crack_Keygen_For_Windows.pdf) <https://swecentre.com/autocad-19-1-crack-with-license-key-2022/> <https://touristguideworld.com/autocad-2019-23-0-crack-x64/> <https://sagitmymindasset.com/uncategorized/autocad-2018-22-0-crack-activation-code-with-keygen-latest/> <http://www.covenantmiami.org/wp-content/uploads/2022/07/evansaf.pdf> <https://speedhappens.com/wp-content/uploads/2022/07/AutoCAD-44.pdf> <http://www.mick0711.com/2022/07/24/autocad-activation-code-with-keygen/> <https://ciagadgets.com/2022/07/24/autocad-2019-23-0-keygen-free/> <https://kevinmccarthy.ca/autocad-20-0-crack-free-license-key-pc-windows-2022/> <https://roundabout-uk.com/autocad-crack-3264bit-latest-2/> <http://noticatracho.com/?p=38526> <https://portalnix.com/autocad-keygen-3264bit-march-2022/> <http://www.publicpoetry.net/2022/07/autocad-crack-license-key-full-latest-2022/> <http://navchaitanyatimes.com/?p=31875> <https://datingmarriagehub.com/wp-content/uploads/2022/07/henramia-1.pdf> <https://alumbramkt.com/autocad-2021-24-0-crack-full-product-key-win-mac-2022-new/> <https://saudils.com/wp-content/uploads/2022/07/AutoCAD-61.pdf> [http://www.moskyshop.com/wp-content/uploads/2022/07/AutoCAD\\_Crack\\_Latest2022.pdf](http://www.moskyshop.com/wp-content/uploads/2022/07/AutoCAD_Crack_Latest2022.pdf) <https://giovanimaestri.com/2022/07/24/autocad-21-0-crack-with-registration-code-pc-windows-latest-2022/> <https://cambodiaonlinemarket.com/autocad-crack-with-registration-code-free-download-pc-windows/>